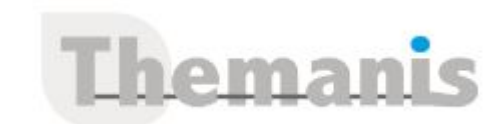

# **SharePoint – Administration fonctionnelle**

**Programme (Mis à jour le 04/05/2024)**

# **Découverte d'Office 365**

- Introduction à Office 365
- Présentation globale de la solution Office 365
- L'architecture côté Cloud et côté client
- Connexion au portail Office 365, parcours de la plateforme d'administration et des interfaces utilisateurs
- Gestion des utilisateurs
- Gestion des mises à jour

# **Présentation de SharePoint Online**

- Qu'est-ce que SharePoint
- Les enjeux, les atouts de SharePoint pour l'entreprise
- Dans les grandes lignes : les nouveautés de SharePoint Online
- Les différentes éditions de SharePoint
- Les choix d'implémentation : Cloud, On-Premise, Hybride
- Les affichages modernes, paramètres

# **Les choix stratégiques de la structure SharePoint**

- Un petit mot de terminologie
- La structure de SharePoint
- Les impacts des groupes Office 365
- Les collections de sites :

o Les différents modèles à appliquer et les conséquences sur les structures descendantes

o Les modèles de communication vs les modèles d'équipe

- o Les objectifs des collections de sites
- Les sites :
	- o Le site Portail o Sites et sous sites
	- o Les différents modèles
- Les applications : o Les listes o Les bibliothèques
- $\blacksquare$ Les items : o Eléments o Documents o Pages
- Les métadonnées

# **La gestion de la sécurité dans une structure SharePoint**

- Le principe d'héritage des droits
- Les groupes natifs SharePoint
- Les niveaux d'autorisations natifs SharePoint
- La personnalisation des groupes et des niveaux d'autorisations
- L'arrêt de l'héritage et l'affectation de nouveaux droits
- Nouveauté SharePoint : le Partage o Le choix du périmètre de Partage o Les impacts du partage sur les autorisations o La gestion administrative des Partages
- Les bonnes pratiques en matière d'affectation de droits

## **Référence**

THIS2975

## **Durée**

5 jours / 35 heures

**Prix HT / stagiaire** 3250€

## **Objectifs pédagogiques**

- Concevoir, créer, et gérer leurs sites **SharePoint**
- Concevoir l'administration de façon autonome de leurs sites SharePoint
- Adapter son travail de façon collaboratif avec les autres administrateurs de sites et avec l'administrateur central
- Administrer Microsoft Office 365 (Administrateur fonctionnel)

## **Niveau requis**

- Niveau Administrateur des collections de site
- Connaissance de la suite Office et la pratique d'utilisation d'une solution SharePoint

## **Public concerné**

Cette formation SharePoint s'adresse aux responsables de sites, aux administrateurs SharePoint et aux personnes concernées par un projet SharePoint au niveau fonctionnel ou organisationnel.

## **Formateur**

Les formateurs intervenants pour Themanis sont qualifiés par notre Responsable Technique Olivier Astre pour les formations informatiques et bureautiques et par Didier Payen pour les formations management.

#### **Conditions d'accès à la formation**

Délai : 3 mois à 1 semaine avant le démarrage de la formation dans la limite des effectifs indiqués

## **Moyens pédagogiques et techniques**

Salles de formation (les personnes en situation de handicap peuvent avoir des besoins spécifiques pour suivre la formation. N'hésitez pas à nous contacter pour en discuter) équipée d'un ordinateur de dernière génération par stagiaire, réseau haut débit et vidéo-projection UHD

Documents supports de formation projetés Apports théoriques, étude de cas concrets et exercices

Mise à disposition en ligne de documents supports à la suite de la formation

## **Dispositif de suivi de l'éxécution de l'évaluation des résultats de la formation**

Feuilles d'émargement (signature électronique privilégiée)

Evaluations formatives et des acquis sous forme de questions orales et/ou écrites (QCM)

## **Les espaces SharePoint**

- La découverte de l'interface SharePoint
- Le Portail
- Les espaces communs o Les différentes collections de sites
- Les espaces privés
- o My site
- o OneDrive
- o Delve
- La navigation native de SharePoint
- Le bouton Partage
- Le bouton Suivi
- Le bouton Synchroniser
- Le contenu du site
- Les paramètres de sites, de collection de sites
- Les fonctionnalités de sites et de collections de sites

# **Les applications SharePoint**

- Les bibliothèques
- o Interface moderne
- De documents
- o Interface classique
- D'images
- De pages
- Les listes
	- o Interface moderne
	- Les évènements – Les suivis de problèmes
	- o Interface classique
	- Les taches
	- Les calendriers
- Les listes personnalisées
- Les impacts de choix de l'interface
- Visualiser, ajouter, modifier du contenu
- Les paramètres des bibliothèques et des listes o Les paramètres généraux : approbation, extraction, gestion de versions, validation … o La sécurité et la gestion
- o Les colonnes
- Les métadonnées o Les types de colonnes
- Les affichages o Vue d'ensemble des affichages, des colonnes o Création d'affichages personnalisés

# **La gestion de contenu**

- Les galeries de sites et de collection de sites
- Les Colonnes de site
- Les Métadonnées gérées ou le magasin de termes (Taxonomie)
- Introduction aux types de contenus

# **Personnaliser l'apparence de SharePoint**

- Les pages o Les pages de composants Webparts o Les pages Wiki o Les pages de site
- Les Webparts natifs de SharePoint
- o Différences entre les Webparts de page de site et de page de composants
- Webparts et Wiki
- o Les différents Webparts
- o L'insertion de Webparts o Les paramètres de Webparts

# **Intégration avec Office**

• Excel o Importation de feuilles de calcul Excel en création de liste o Exportation dynamique de listes vers Excel

- Les Office WebApps o Les applications Web, les applications clientes : utilisations, restrictions. o La coédition : les différents scénarios de modifications simultanées…
- Le Mode déconnecté les OneDrive …s
- Les Groupes Office et leurs impacts